## le cnam

## **Les formations du sous-domaine TABLETTES TACTILES**

Chargement du résultat...<br>
XIX

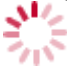

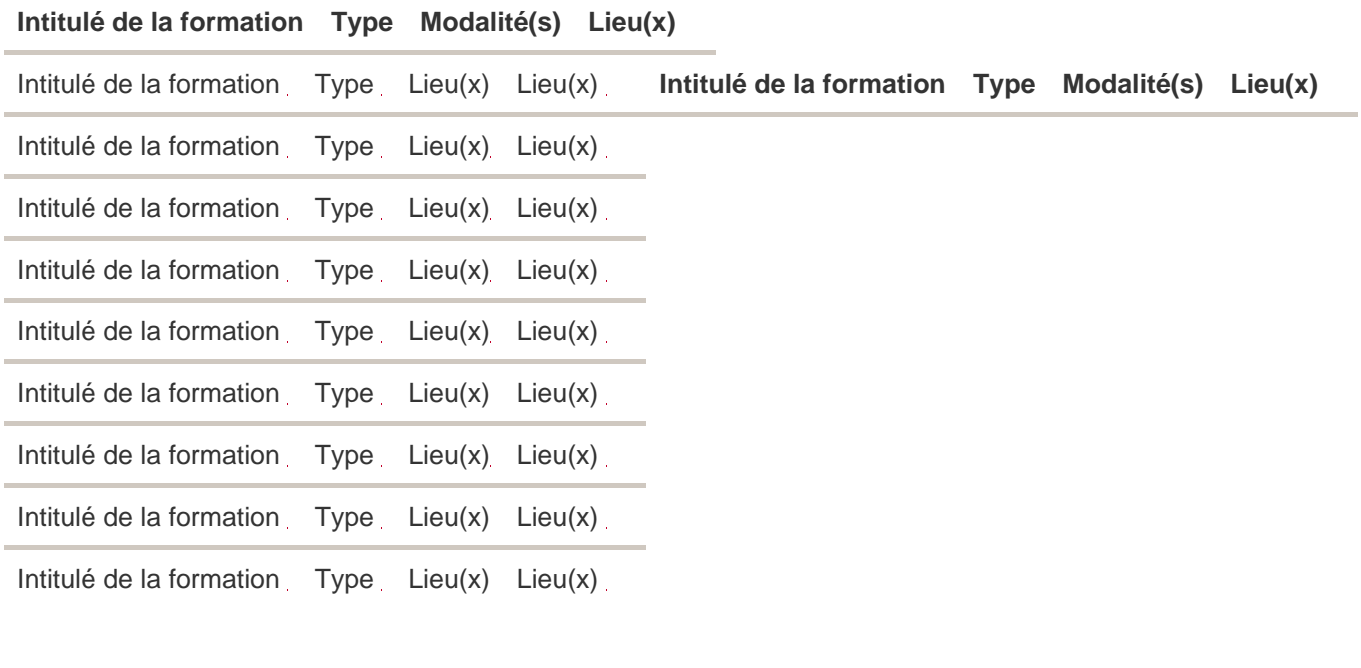